### Find eBook

## DOUBLING BACK: TEN PATHS TRODDEN IN MEMORY

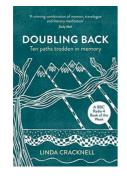

### Download PDF Doubling Back: Ten Paths Trodden in Memory

- Authored by Linda Cracknell
- Released at -

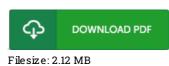

# To open the document, you will need Adobe Reader computer software. You can download the installer and instructions free from the Adobe Web site if you do not have Adobe Reader already installed on your computer. You could download and preserve it to the laptop for afterwards read. Please follow the download link above to download the ebook.

### Reviews

A very amazing ebook with perfect and lucid reasons. Indeed, it can be engage in, still an amazing and interesting literature. I found out this pdf from my i and dad encouraged this book to discover.

### -- Breanna Hintz

This is the very best book i actually have read till now. It is loaded with knowledge and wisdom I am just easily could get a satisfaction of reading a created ebook.

### -- Ena Huel

Completely among the best pdf We have at any time study. We have study and i am sure that i am going to likely to read yet again once again in the foreseeable future. Once you begin to read the book, it is extremely difficult to leave it before concluding.

-- Penelope O'Conner DDS